# XPERT<sup>Sighet</sup> Competence XPERT<sup>Steph</sup> XPERT<sup>Som</sup>

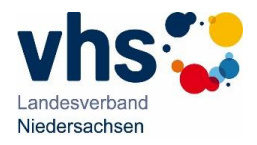

## **1. Datenschutz (DS-GVO)**

**a) Das Xpert Online-Testcenter** hat Sie vor dem Anlegen eines Prüfungstermins über die mit dem Testcenter im Kooperationsvertrag vereinbarten Datenschutzbestimmungen aufgeklärt.

**b) Das Xpert Online-Testcenter** hat sich die Zustimmung vor dem Anlegen Ihrer persönlichen Daten für eine Xpert Online- Prüfung von Ihnen eingeholt.

**c) Information zur Prüfungsanmeldung und Prüfungsdurchführung -gem. DS-GVO**: [https://vhs-nds.de/wp-content/uploads/2023/03/dsgvo\\_info-\\_pruefungen.pdf](https://vhs-nds.de/wp-content/uploads/2023/03/dsgvo_info-_pruefungen.pdf)

#### **2. Durchführungsbestimmungen und Prüfungsordnung**

**Das Xpert Online-Testcenter** hat Sie über folgende Durchführungsbestimmungen einschließlich der Prüfungsordnung für Xpert Online-Prüfungen informiert. Weiterführender Link: [https://vhs-nds.de/wp-content/uploads/2023/03/durchfuehrung\\_pruefungsordnung.pdf](https://vhs-nds.de/wp-content/uploads/2023/03/durchfuehrung_pruefungsordnung.pdf)

#### **3. Richtlinien Xpert Online-Fernprüfung**

**Das Testcenter** hat Sie vor der Durchführung einer Xpert Online-Fernprüfung über folgenden Rahmenbedingungen aufgeklärt. Mit dem Start der Xpert Online-Fernprüfung erklären Sie sich mit folgenden Rahmenbedingungen einverstanden. Weiterführender Link:

[https://vhs-nds.de/wp-content/uploads/2023/03/durchfuehrung\\_pruefungsordnung.pdf](https://vhs-nds.de/wp-content/uploads/2023/03/durchfuehrung_pruefungsordnung.pdf)

**a) Online-Prüfungsaufsicht:** Am Beginn und während der Online-Fernprüfung wird eine entsprechende Beaufsichtigung, z.B. über Webcam, TeamViewer oder andere Video-Konferenztools erfolgen. Mit welchem Video-Konferenztoll die Prüfungsaufsicht der Online-Fernprüfung gewährleistet wird, obliegt dem Testcenter.

**b) Identifizierung:** Die eindeutige Identifizierung erfolgt vor dem Start der Prüfung mittels freigeschalteter Webcam per Gesichtserkennung und Personalausweis.

**c) Verpflichtungserklärung & Datenschutz:** Vor dem Start der Prüfung wurde eine Verpflichtungserklärung mit folgendem Inhalt abgegeben:

- **-** Zusicherung, dass sie sich während der Prüfung allein in einem Raum aufhalten.
- **-** Zusicherung, dass sie die Prüfung ohne unerlaubte Hilfsmittel ablegen.
- **-** Zustimmung, dass der Prüfungsablauf vom Testcenter aus überwacht wird und dass sie aus datenschutzrechtlicher Sicht über entsprechende Datenschutzmaßnahmen aufgeklärt wurden und sich ausdrücklich bereit erklärt haben: **Der Einsatz von Videokonferenz-Anwendungen im Online-Fernprüfungsverfahren stützt sich je nach Zweck auf § 26 Abs. 1 BDSG oder gegebenenfalls auch auf Artikel 6 Abs. 1 lit. f DS-GVO.**
- **-** Zustimmung, dass im Zweifel der Rechtmäßigkeit der Prüfung das Xpert Online-Testcenter sich das Recht vorbehält, das Prüfungsergebnis nicht anzuerkennen.

### **4. Bestätigung - Hinweise zur Prüfung**

Vor dem Beginn der Prüfung habe ich folgende Punkte zur Kenntnis genommen haben:

**a)** Beachten Sie bitte die Rechtschreibung. Bei Aufgaben, mit Texteingabe, führt eine falsche Schreibweise ebenfalls zu einem falschen Ergebnis.

**b)** Machen Sie genau das, was in den einzelnen Aufgaben gefordert ist, und keinen Schritt mehr.

**c)** Programme werden geschlossen. Während der Prüfung werden die Programme geschlossen, welche durch die Prüfung geöffnet wurden (z.B. Microsoft Office, Editor, WordPad, Internet Explorer, Mozilla Firefox). Verwenden Sie diese Programme nur, wenn Sie dazu aufgefordert werden! Sollte ein Programm nicht automatisch geschlossen werden können, werden Sie mit einer entsprechenden Meldung aufgefordert, diese manuell zu schließen um mit der Prüfung fortzufahren.

**d)** Hilfsmittel sind die programminternen Hilfefunktionen und das von der Prüfungszentrale empfohlene Teilnehmermaterial.